### **METHODS**

http://xkcd.com/221/

Not actually a valid Java static method…

### **Outline**

- Methods
	- Static Methods
		- Helper functions
			- Perform calculations
			- Output data
			- Consolidate similar code to one location
	- Methods
		- Flow of control
		- Anatomy/Terminology
		- Parameters
		- Return Values
		- Calling (Using) a Method

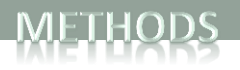

### Programs Thus Far • One big main():

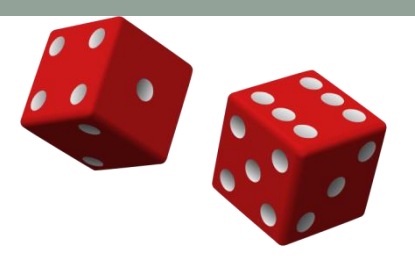

**3**

```
public class DiceRolling
{
    public static void main(String [] args)
   \{int rolls = 0;
      int sum = 0;
      int target = (int) (Math.random() * 11) + 2; System.out.println("Rolling dice until I get " + target + ".");
       do
       {
          int dice1 = (int) (Math.random() * 6) + 1;
          int dice2 = (int) (Math.random() * 6) + 1; 
         sum = dice1 + dice2;System.out.println(dice1 + " + " + dice2 + " = " + sum);
          rolls++;
 }
       while (sum != target);
      System.out.println("It took " + rolls + " rolls.");
    }
}
```
### Programs Thus Far • One big main():

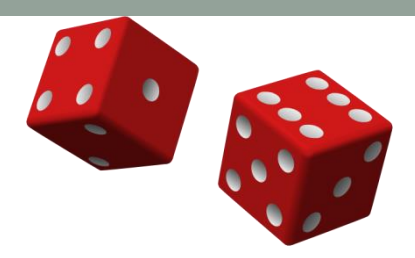

**4**

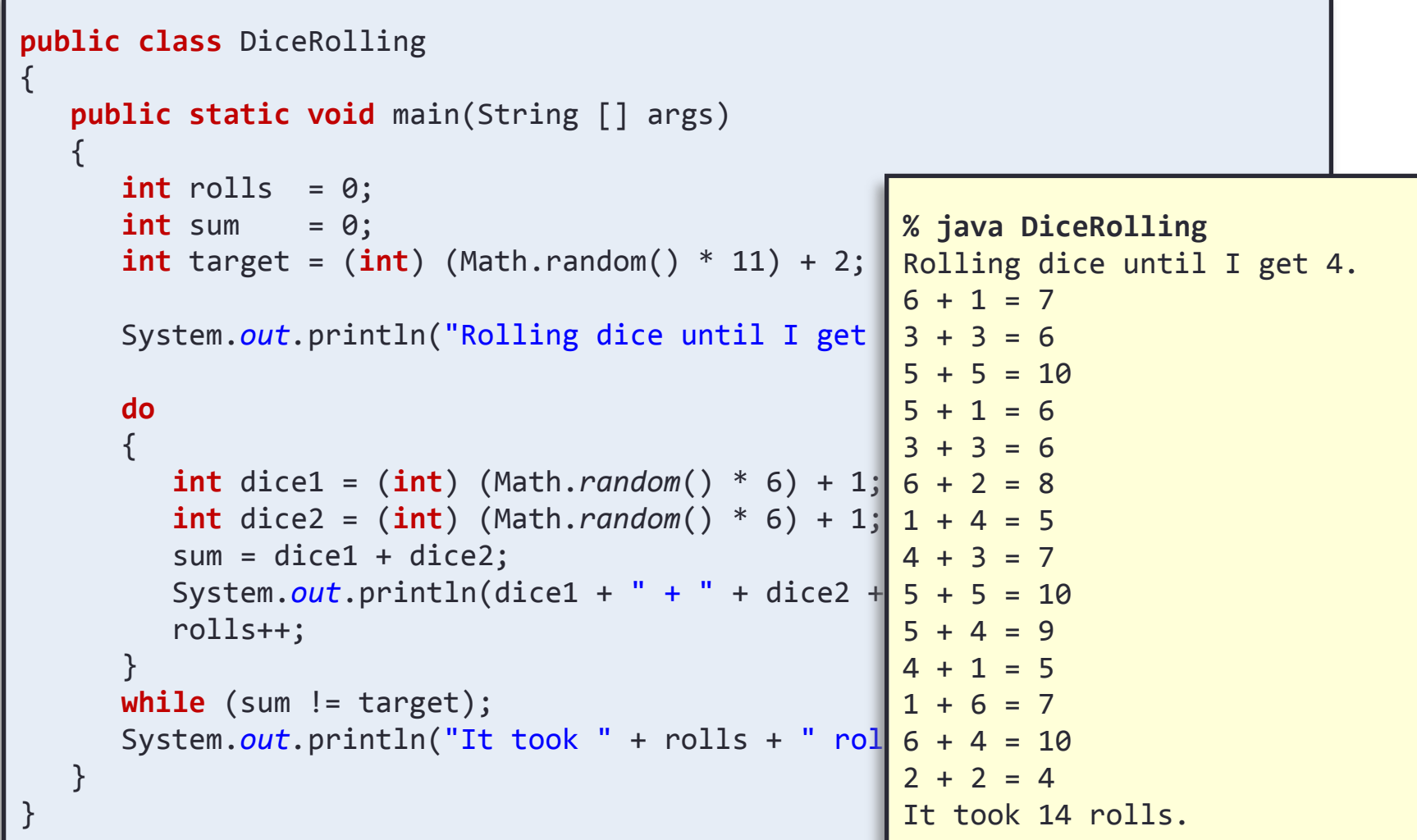

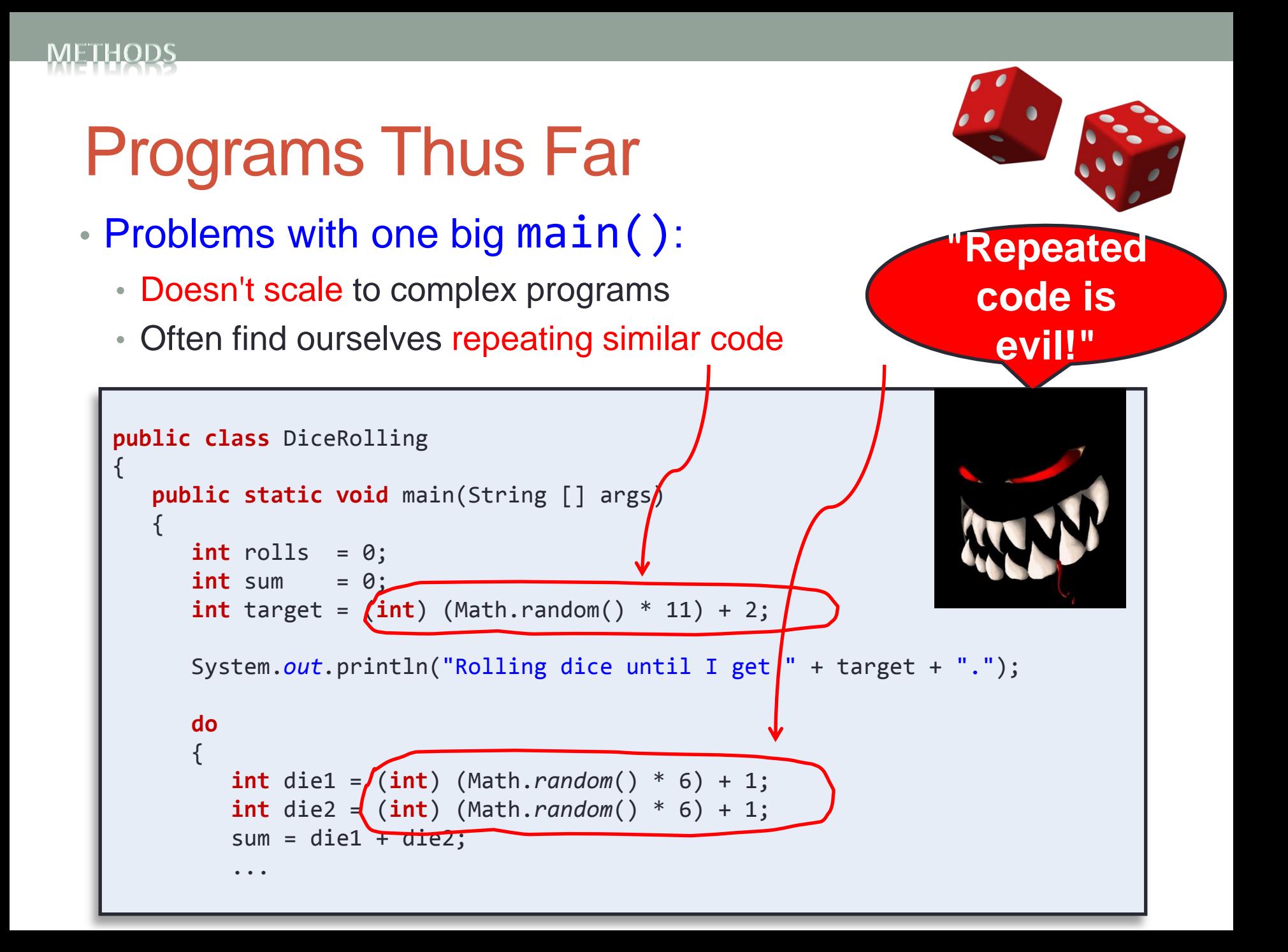

# Using Static Methods

- Static methods
	- Already seen loads of "helper" methods:

```
System.out.println("Hello world");
StdDraw.setPenColor(StdDraw.GRAY);
int num = Integer.parseInt(args[0]);
double r = Double.parseDouble(args[1]);
int x = StdIn.readInt();
double rand = Math.random();
double v = Math.pow(10.0, -2.3582);
StdDraw.setXscale(0.0, 10.0);
```

```
System.out.println("Hello world");
StdDraw.setPenColor(StdDraw.GRAY);
int num = Integer.parseInt(args[0]);
double r = Double.parseDouble(args[1]);
int x = StdIn.readInt();
double rand = Math.random();
double v = Math.pow(10.0, -2.3582);
StdDraw.setXscale(0.0, 10.0); 
                                                Some methods 
                                                return a value.
```
# Using Static Methods

#### • Static methods

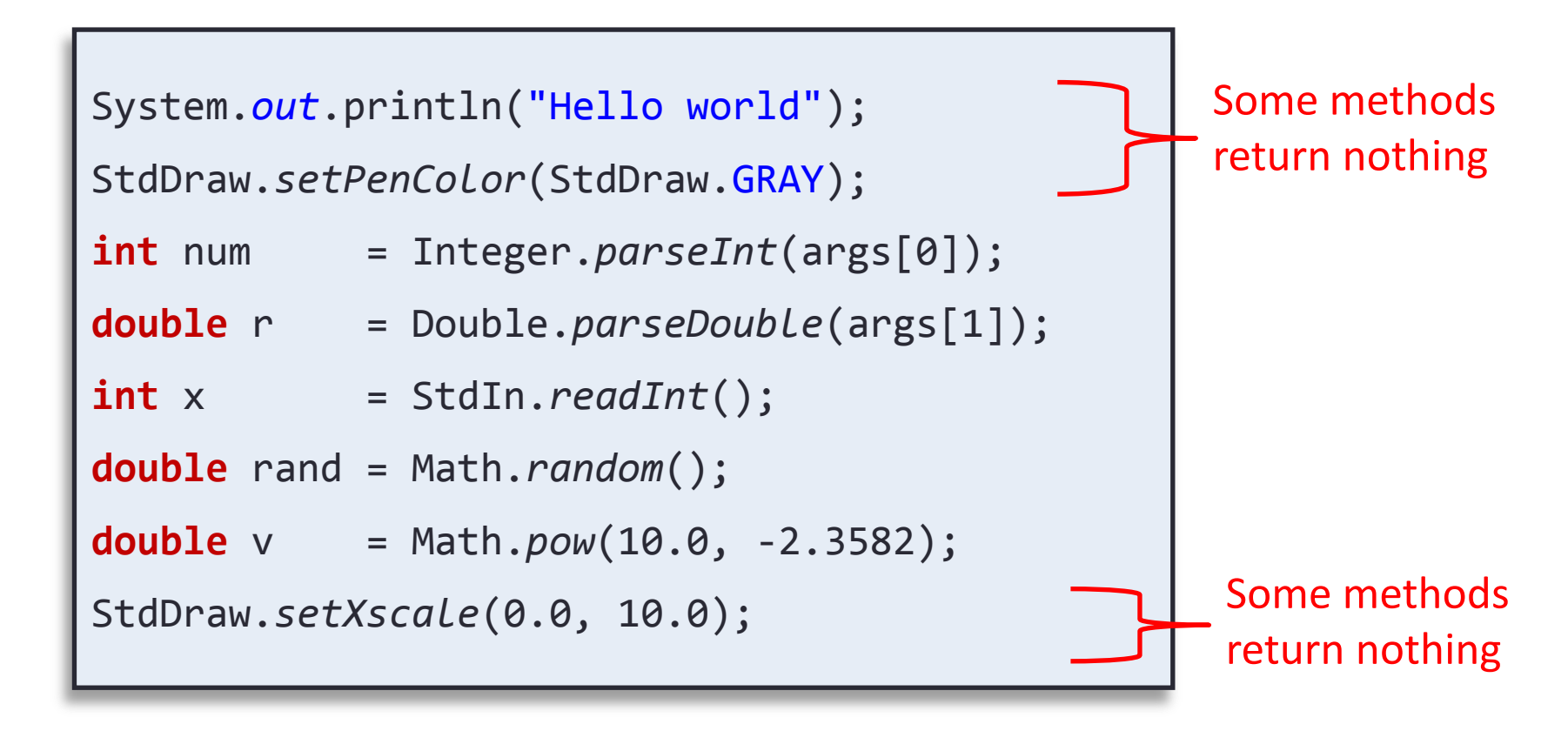

```
System.out.println("Hello world");
StdDraw.setPenColor(StdDraw.GRAY);
int num = Integer.parseInt(args[0]);
double r = Double.parseDouble(args[1]);
int x = StdIn.readInt();
double rand = Math.random();
double v = Math.pow(10.0, -2.3582);
StdDraw.setXscale(0.0, 10.0); 
                                                 Some methods 
                                                 take a single 
                                                 parameter.
```
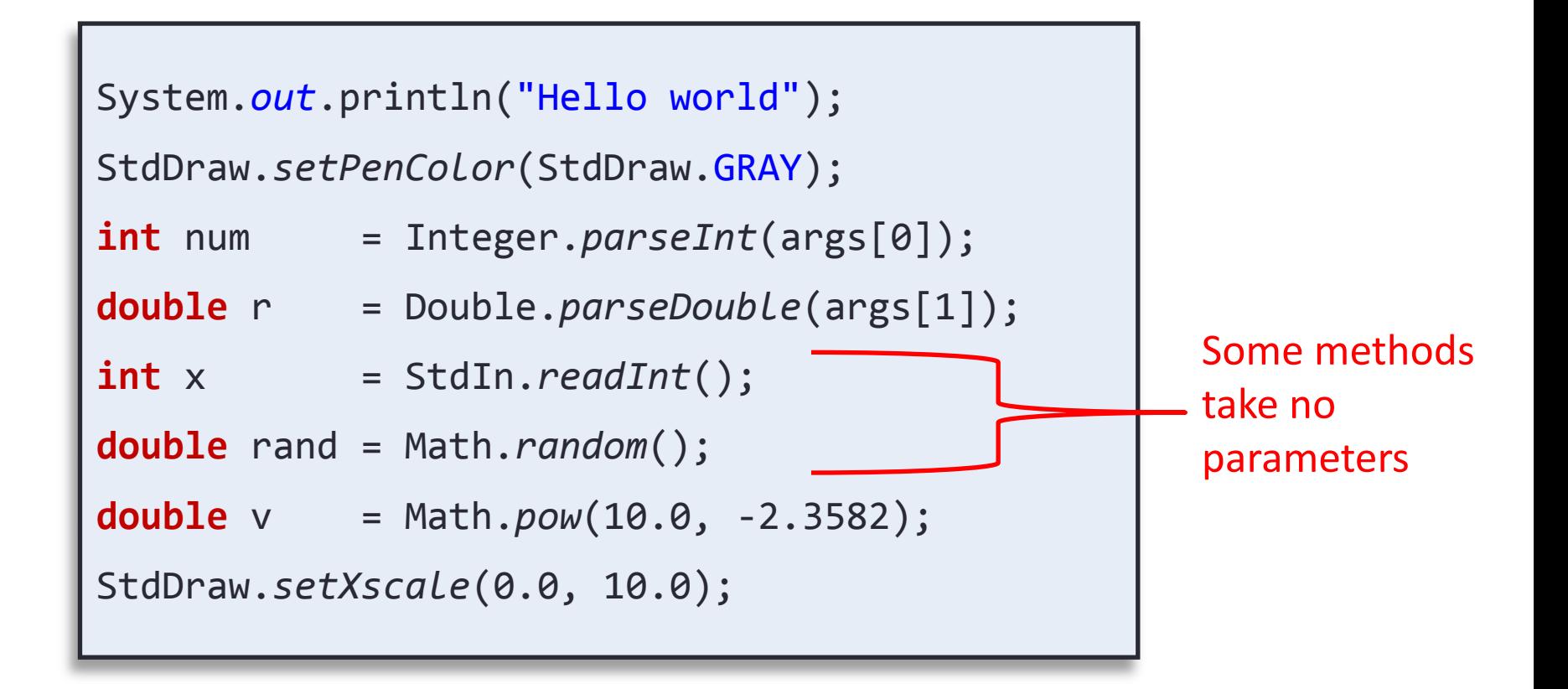

```
System.out.println("Hello world");
StdDraw.setPenColor(StdDraw.GRAY);
int num = Integer.parseInt(args[0]);
double r = Double.parseDouble(args[1]);
int x = StdIn.readInt();
double rand = Math.random();
double v = Math.pow(10.0, -2.3582);
StdDraw.setXscale(0.0, 10.0); 
                                               Some methods 
                                               take two 
                                               parameters.
```
### **Methods**

- Methods:
	- Like a mathematical function
		- Given some inputs, produce an output value
	- Methods allows building modular programs
		- Reuse code, only invent the wheel once
	- When a method is called:
		- Control jumps to the method code
		- Argument passed to method copied to parameter variables used in method
		- Method executes and (optionally) returns a value
		- Execution returns to calling code

### Flow of Control

**public class** MethodJumping

{

}

```
 public static void printWorld()
\overline{\mathcal{L}} System.out.print("world");
 } 
     public static int addNums(int num1, int num2)
\overline{\mathcal{L}} int result = num1;
         result = num1 + num2; return result;
 } 
     public static void main(String [] args)
\overline{\phantom{a}} System.out.print("Hello");
          System.out.print(" ");
          printWorld();
          System.out.print(", 1 + 2 = ");
          int a = addNums(1, 2);
          System.out.println(a);
 }
```
**% java MethodJumping** Hello world,  $1 + 2 = 3$ 

**13**

## Anatomy of a Method

#### • Goal: helper method that can draw a random integer between start and end (inclusive)

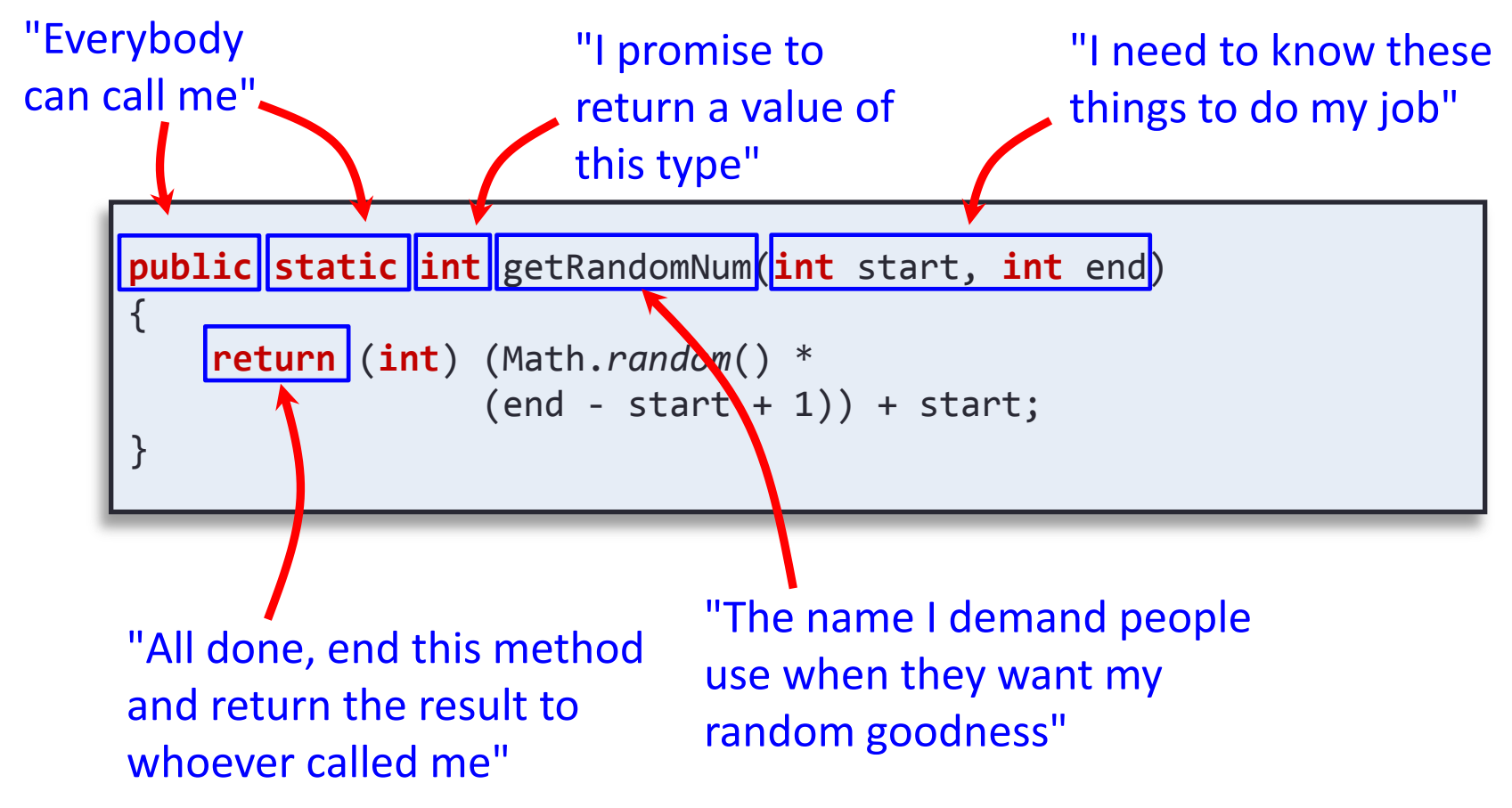

## Terminology of a Method

• Goal: helper method than can draw a random integer between start and end (inclusive)

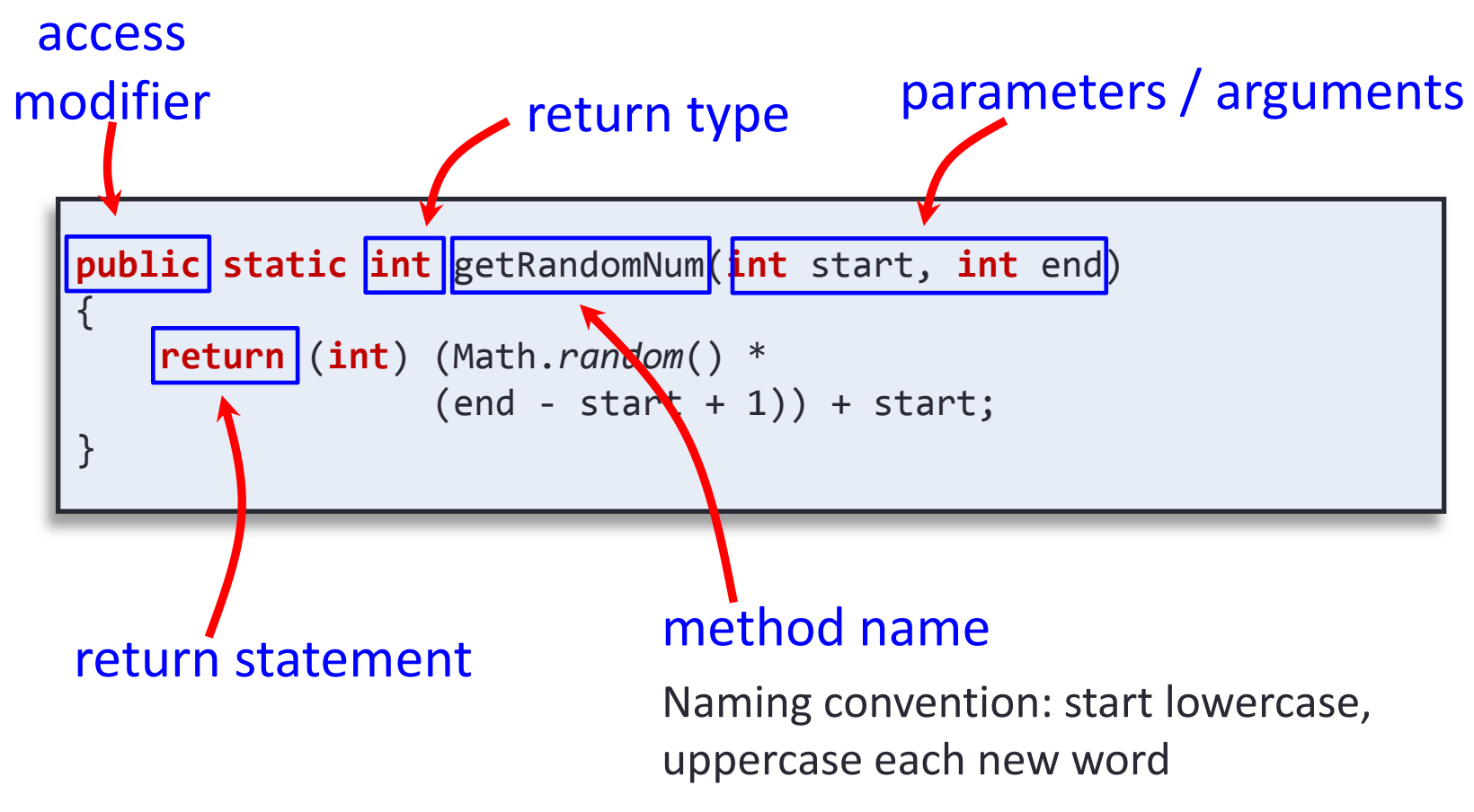

## Method Signature

- Signature: a method's name plus the number and type of its parameters
	- Note: does NOT include the return type!

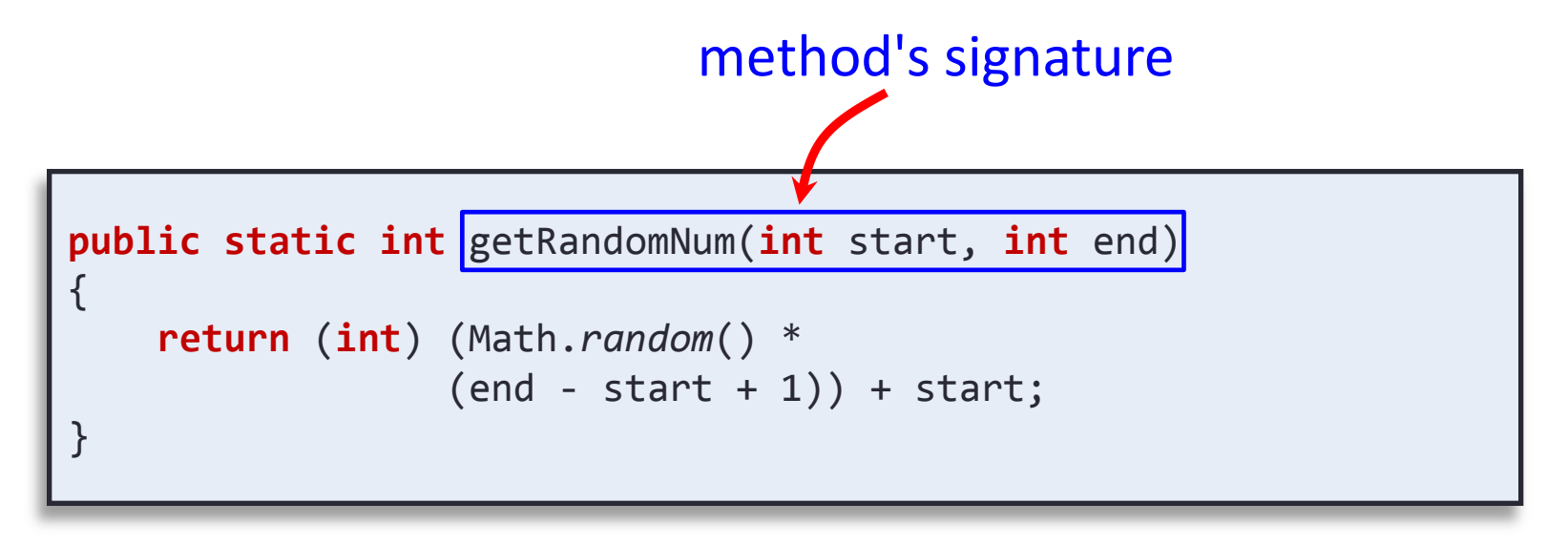

#### Calling our New Method • Use handy new method in DiceRolling

• Add somewhere inside public class {}'s

```
public class DiceRolling
{
    public static int getRandomNum(int start, int end)
    {
       return (int) (Math.random() * 
                    (end - start + 1) + start;
    }
    public static void main(String [] args)
   {
      int rolls = \theta;
      int sum = 0;
       int target = getRandomNum(2, 12);
       System.out.println("Rolling dice until I get " + target + "."); 
       do
\overline{\mathcal{L}} int dice1 = getRandomNum(1, 6);
          int dice2 = getRandomNum(1, 6); 
         sum = dice1 + dice2; ...
```
## Calling our New Method

#### • Alternative: put method in new class

• Allows us to create a class with a bunch of helper methods (just like StdIn.java, StdDraw.java)

```
public class RandomUtil
{
   // Return random integer in [start, end] inclusive
    public static int getRandomNum(int start, int end)
\{ return (int) (Math.random() * 
                   (end - start + 1) + start;
    }
    // Return random integer in [0, end] inclusive
   public static int getRandomNum(int end)
\{ return (int) (Math.random() * (end + 1));
 } 
}
```
getRandomInt() is *overloaded:* Two methods with same name, but different signatures (i.e. different number or types of parameters)

#### Using our New Class • Put RandomUtil.java in same directory

• Methods qualified with RandomUtil. in front

```
public class DiceRolling
{
    public static void main(String [] args)
\{int rolls = \theta;
      int sum
      int target = RandomUtil.getRandomNum(2, 12);
       System.out.println("Rolling dice until I get " + target + "."); 
       do
       {
         int dice1 = RandomUtil.getRandomNum(1, 6);
         int dice2 = RandomUtilegetRandomNum(1, 6);
         sum = dice1 + dice2;System.out.println(dice1 + " + " + dice2 + " = " + sum);
          rolls++;
 }
       while (sum != target);
      System.out.println("It took " + rolls + " rolls.");
 }
}
```
• Problem: What if caller sends in start > end?

```
public static int getRandomNum(int start, int end)
{
     return (int) (Math.random() * 
                  (end - start + 1) + start;
}
```

```
while (true)
    System.out.print(RandomUtil.getRandomNum(3, 1) + " ");
```

```
3 3 3 3 3 3 3 3 3 3 3 3 3 3 3 3 3 3 3 3 3 3 3 3 3 3 3 3 3 3 3 3 
3 3 3 3 3 3 3 3 3 3 3 3 3 3 3 3 3 3 3 3 3 3 3 3 3 3 3 3 3 3 3 3 
3 3 3 3 3 3 3 3 3 3 3 3 3 3 3 3 3 3 3 3 3 3 3 3 3 3 3 3 3 3 3 3 
3 3 3 3 ...
```
### A Safer Version

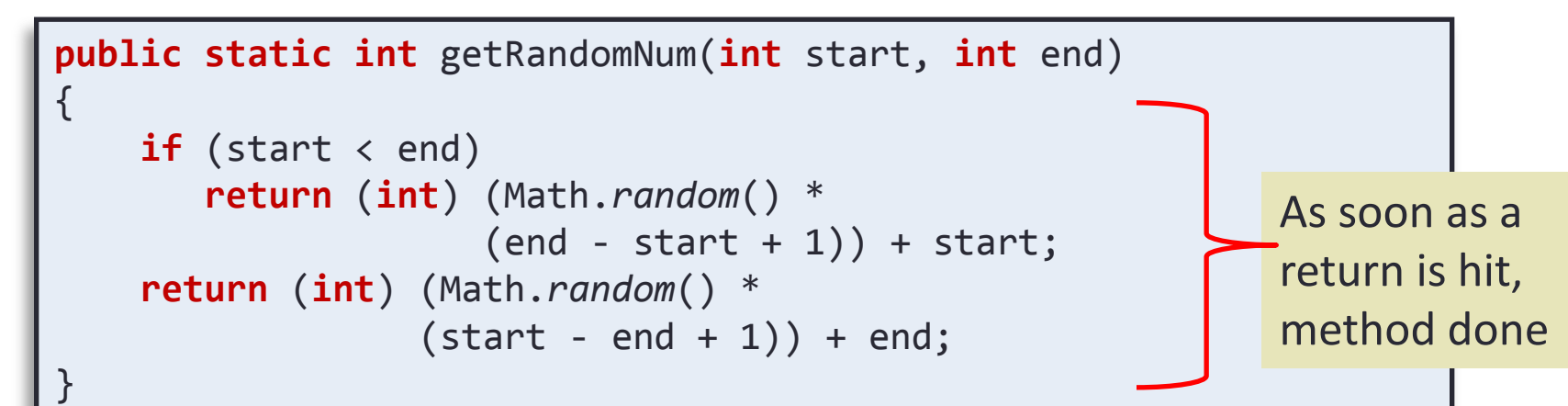

**while** (**true**) System.*out*.print(RandomUtil.*getRandomNum*(3,1) + " ");

```
3 1 1 1 2 2 3 1 1 1 3 2 3 1 2 1 3 3 2 2 2 2 1 3 1 3 1 3 3 3 1 3 
2 1 2 3 1 2 2 3 2 1 1 3 2 2 2 1 3 2 2 2 3 3 1 1 1 3 3 3 1 3 2 1 
3 3 1 3 3 3 3 1 1 2 1 1 3 1 1 3 1 1 2 2 2 2 2 1 2 3 2 2 3 3 3 3 
2 1 2 2 ...
```
### Pass by Value

#### • Java passes parameters by value (by copy)

- Changes to primitive type parameters do not persist after method returns
	- Primitive types: int, double, char, long, boolean

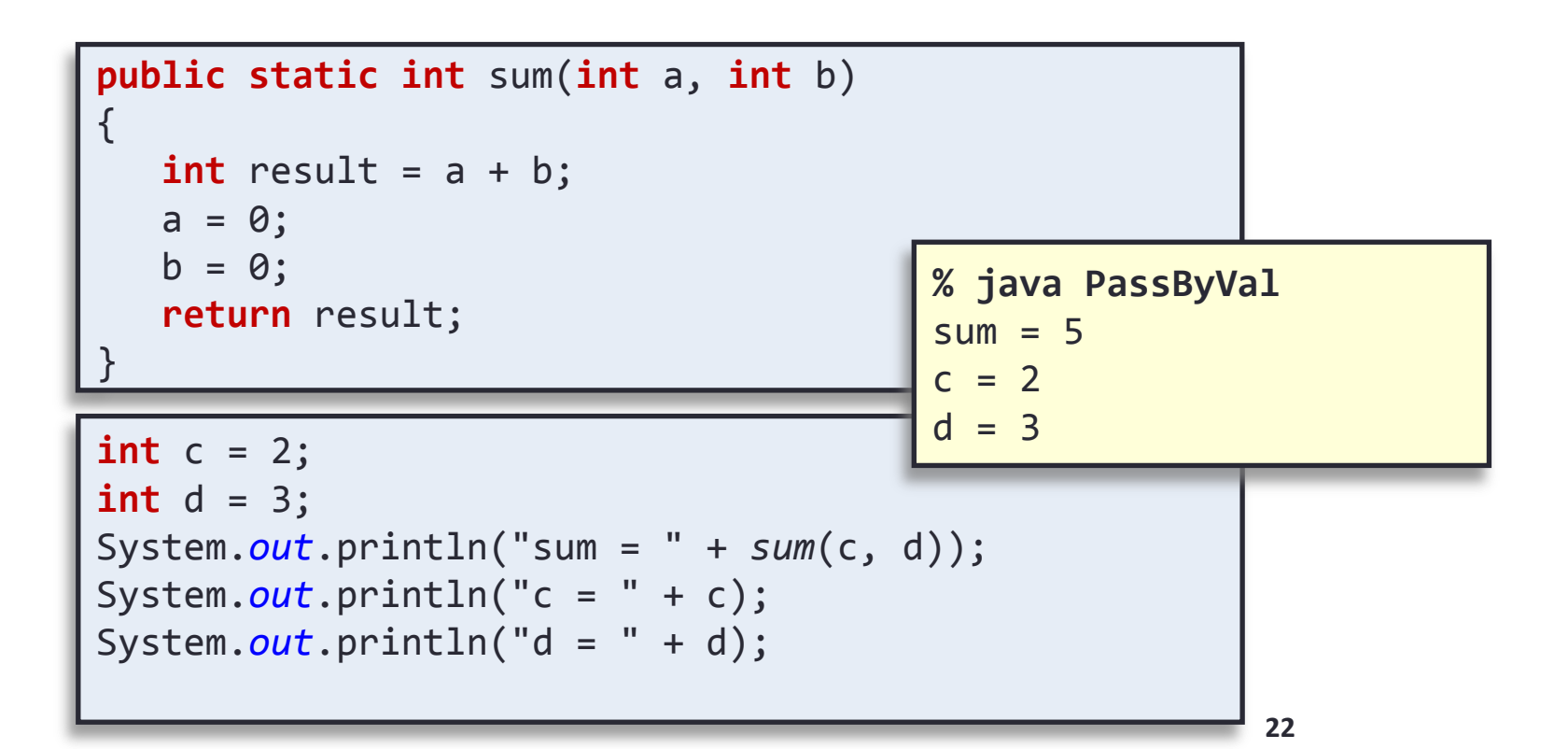

## Pass by Value, Puzzler

```
public static int sum(int c, int d)
{
   int result = c + d;
   c = 0;
   d = 0; return result;
}
```
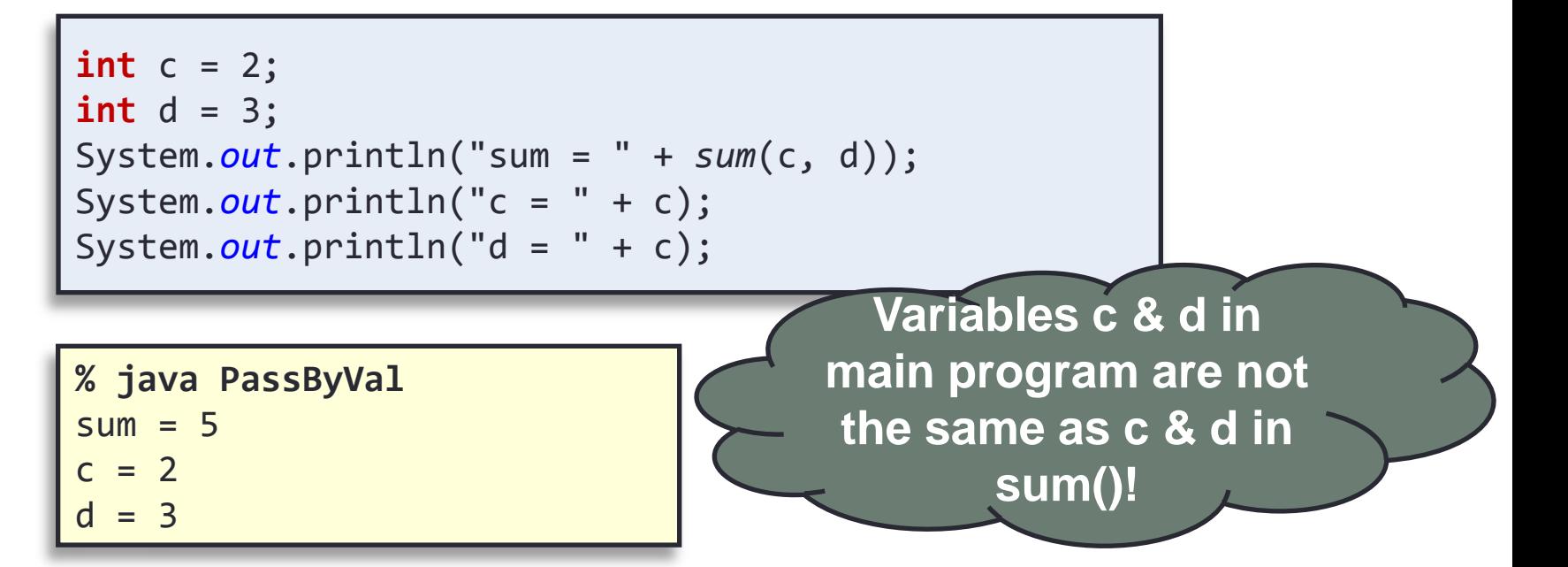

### Array Parameters

• Arrays can be passed as arguments

```
24
public class AverageArray
\{ public static double average(int [] nums)
\{long total = \theta;
      for (int i = 0; i \lt nums.length; i++)total += nums[i]; return (double) total / (double) nums.length;
    }
    public static void main(String [] args)
\{ int [] vals = new int[1000];
      for (int i = 0; i \lt vals.length; i++) vals[i] = RandomUtil.getRandomNum(1, 10);
       System.out.println("avg " + average(vals));
    }
}
                                                       % java AverageArray
                                                       avg 5.508
```
### Quiz: Variable Scope

What lines are the following variables in scope?

nums total vals i **4-7 4-7 12-15 5-6, 13-14**

```
00 public class AverageArray
01 { 
02 public static double average(int [] nums)
03 {
04 long total = 0;
05 for (int i = 0; i \lt nums.length; i++)06 total += nums[i]; 
07 return (double) total / (double) nums.length;
08 }
09
10 public static void main(String [] args)
11 {
12 int [] vals = new int[1000];
13 for (int i = 0; i \lt value vals. length; i++)14 vals[i] = RandomUtil.getRandomNum(1, 10);
15 System.out.println("avg " + average(vals));
16 }
17 }
```
## Quiz: Variable Scope

What is the value of total printed at the end of main()?

**123**

What if we remove line 4?

**Compile error: total cannot be resolved to a variable**

```
00 public class AverageArray
01 { 
02 public static double average(int [] nums)
03 {
04 long total = 0;
05 for (int i = 0; i \lt nums.length; i++)06 total += nums[i]; 
07 return (double) total / (double) nums.length;
08 }
09
10 public static void main(String [] args)
11 {
12 long total = 123;
13 int [] vals = new int[1000];
14 for (int i = 0; i \lt value vals. length; i++)
15 vals[i] = RandomUtil.getRandomNum(1, 10);
16 System.out.println("avg " + average(vals));
17 System.out.println("total " + total);
18 }
19 }
                                   Added line
                                          Added line
```
### Quiz: Variable Scope

What if we remove line 12?

**Compile error: total cannot be resolved to a variable**

```
00 public class AverageArray
01 { 
02 public static double average(int [] nums)
03 {
04 long total = 0;
05 for (int i = 0; i \lt nums.length; i++)06 total += nums[i]; 
07 return (double) total / (double) nums.length;
08 }
09
10 public static void main(String [] args)
11 {
12 long total = 123;
13 int [] vals = new int[1000];
14 for (int i = 0; i \lt value vals. length; i++)15 vals[i] = RandomUtil.getRandomNum(1, 10);
16 System.out.println("avg " + average(vals));
17 System.out.println("total " + total);
18 }
19 }
```
### Summary

#### • Methods

- Static Methods
	- Helper functions
		- Perform calculations
		- Output data
		- Consolidate similar code to one location
- Methods have:
	- 0 or more input parameters
	- An (optional) return value

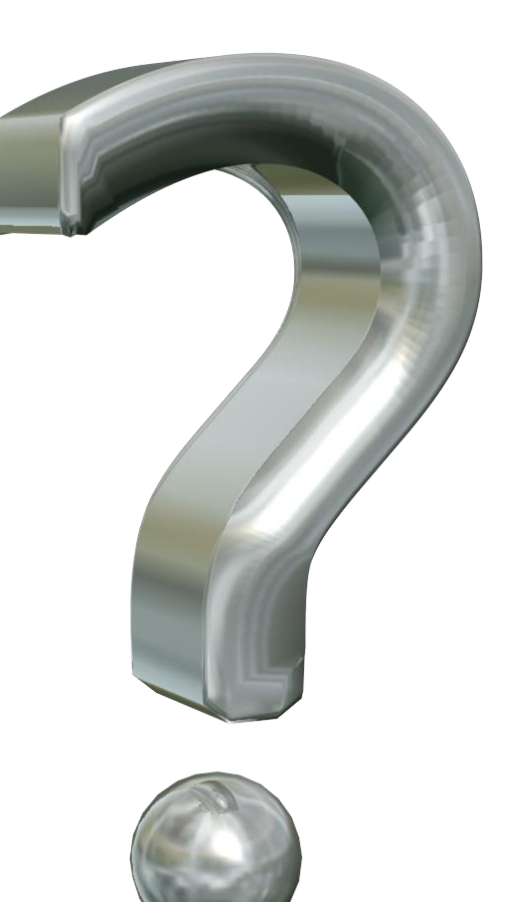